# **como fazer apostas de futebol online**

- 1. como fazer apostas de futebol online
- 2. como fazer apostas de futebol online :saque pix bet
- 3. como fazer apostas de futebol online :estrategia bet365 roleta

### **como fazer apostas de futebol online**

#### Resumo:

**como fazer apostas de futebol online : Bem-vindo a mka.arq.br - O seu destino para apostas de alto nível! Inscreva-se agora e ganhe um bônus luxuoso para começar a ganhar!** 

contente:

# **Como Obter o Código de Bônus do SportyBet: Guia Passo a Passo**

Todos nós gostamos de um bônus extra, não é? Especialmente quando se trata de apostas esportivas online. E isso é exatamente o que o SportyBet oferece aos seus novos clientes: um delicioso bônus de boas-vindas para ajudá-los a começar. Mas antes de poder aproveitar essa oferta, você precisa saber como obter o código SportyBet. Não se preocupe, nós estamos aqui para ajudar.

### **Passo 1: Crie Sua Conta no SportyBet**

Antes de poder obter o código do bônus, você precisa ter uma conta ativa no SportyBet. Então, se você ainda não tem uma, é hora de se inscrever. A boa notícia é que o processo de registro é rápido e fácil. Basta clicar no botão "Registrar-se" no canto superior direito do site do SportyBet e preencher o formulário de inscrição com suas informações pessoais.

#### **Passo 2: Verifique Seu Endereço de E-mail**

Após se registrar, você receberá um e-mail de confirmação no endereço de e-mail fornecido. Clique no link de ativação contido nesse e-mail para verificar seu endereço de e-mail e ativar como fazer apostas de futebol online conta.

#### **Passo 3: Faça Seu Primeiro Depósito**

Agora que como fazer apostas de futebol online conta está ativa, é hora de fazer seu primeiro depósito. Para isso, clique no botão "Depositar" no canto superior direito do site do SportyBet e escolha um método de pagamento que seja conveniente para você. O SportyBet oferece uma variedade de opções de pagamento, incluindo cartões de crédito, carteiras eletrônicas e transferências bancárias.

#### **Passo 4: Insira o Código do Bônus**

Depois de fazer seu primeiro depósito, é hora de inserir o código do bônus. Para fazer isso, vá

para a página "Depósito" e insira o código do bônus no campo "Código de Bônus" antes de finalizar a transação. Lembre-se de que o código do bônus é sensível à case, então certifique-se de inseri-lo exatamente como foi fornecido.

### **Passo 5: Aproveite Seu Bônus**

Agora que você inseriu o código do bônus, o bônus será automaticamente creditado em como fazer apostas de futebol online conta assim que a transação for concluída. Agora, é só aproveitar e começar a apostar nos seus esportes favoritos. Boa sorte!

Em resumo, obter o código do bônus do SportyBet é fácil e rápido. Siga esses cinco passos simples e comece a aproveitar os benefícios do bônus de boas-vindas do SportyBet hoje mesmo. Boa sorte e divirta-se!

Além de precisar verificar a data de nascimento e endereço de novos clientes, às vezes evemos verificar os métodos de pagamento. 5 Você não poderá retirar para um cartão de to expirado. Por que não posso fazer um saque? - LiveScore Bet help.livescorebet 5 : . artigos ; pt-br > 360013746079-Why-can-t-I-ma... Os -long-w......

# **como fazer apostas de futebol online :saque pix bet**

para arriscar noutros mercados desportivo. que a como fazer apostas de futebol online caes desportiva já tem em como fazer apostas de futebol online

otação numa única quantia; Outros ( como FanDuel), permitem olhe usá–los Em como fazer apostas de futebol online tantaS

perspectiva das quantais desejares: Posso retirar carassa prêmios no fanDiendi

a de ofertas e promoções: Sportsbook. Obter aposta, grátis com a nossa promoção em como fazer apostas de futebol online

e364' quando você inscrever

Descubra quais são as modalidades mais conhecidas no artigo de hoje.

O turfe ou corrida hípica é um dos esportes com cavalos mais antigos que existem: datam da Grécia Antiga.

É um dos esportes equestres praticados em equipe, com quatro cavaleiros em cada time. Entre as regras, podemos destacar que os cavaleiros levam espadas ou lanças para recolher alguns objetos, como anéis ou uma fatia de limão colocada no chão. 8 – Atrelagem

## **como fazer apostas de futebol online :estrategia bet365 roleta**

### **Ator de 'Todo Mundo Odeia o Chris' recebe camisa da Ponte Preta**

Vincent Martella, o ator que interpreta Greg no seriado 'Todo Mundo Odeia o Chris', está no Brasil e recebeu uma camisa da Ponte Preta após uma campanha na web.

A camisa tem o número 10 e o nome 'Greg' escrito abaixo, e a Ponte Preta celebrou a conquista na web.

O meme do 'GregPontePretano' se originou de uma montagem feita em como fazer apostas de futebol online 2011, que colocou cada ator da série representado por um time paulista.

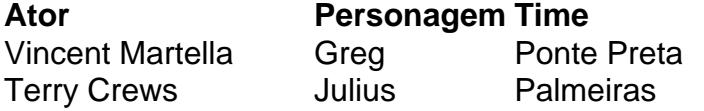

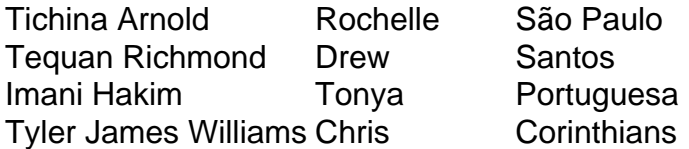

A imagem se popularizou nas redes sociais e voltou a ser assunto em como fazer apostas de futebol online abril quando Martella publicou uma {img} com uma camisa que dizia "Eu sou famoso no Brasil".

Este quinta-feira, o Greg finalmente recebeu como fazer apostas de futebol online camiseta da Ponte Preta.

Author: mka.arq.br

Subject: como fazer apostas de futebol online

Keywords: como fazer apostas de futebol online

Update: 2024/7/27 13:15:27